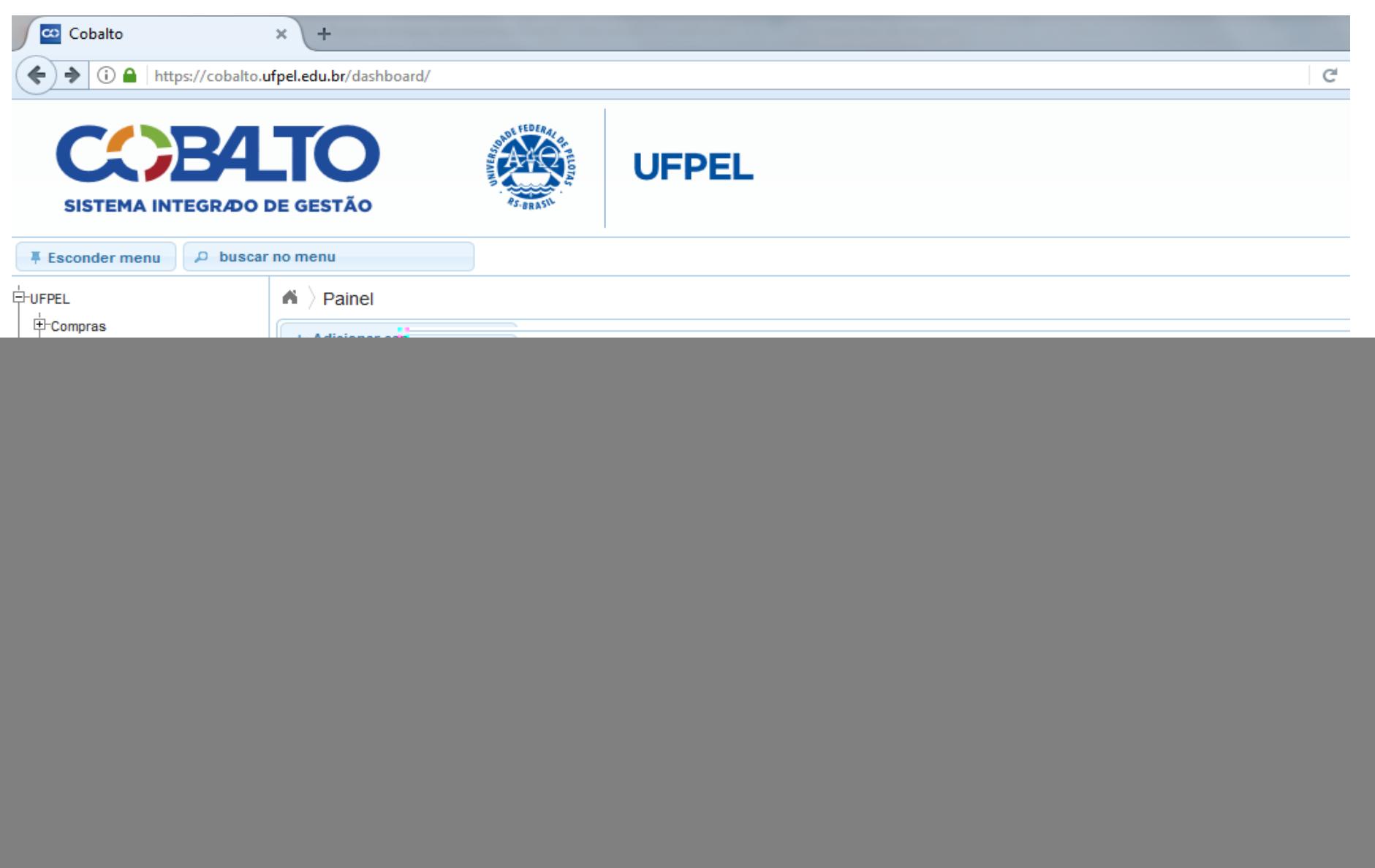

![](_page_1_Picture_23.jpeg)

e

EQ

¥Ŧ

D

![](_page_2_Picture_7.jpeg)

![](_page_3_Picture_19.jpeg)

![](_page_3_Picture_2.jpeg)

e

Ed

¥ŧ

![](_page_3_Picture_3.jpeg)

![](_page_4_Picture_24.jpeg)

e

45

L¥1

EO

 $\bullet$ 

![](_page_5_Picture_33.jpeg)

@2010 - 2017 Cobalto

e

Ed

囨

![](_page_6_Picture_26.jpeg)

e

纽

EQ

![](_page_6_Picture_3.jpeg)

![](_page_7_Picture_27.jpeg)

@2010 - 2017 Cobalt

e

Ed

阳

 $|\mathbf{O}|$ 

15:32

![](_page_8_Picture_20.jpeg)

19/07/2017

![](_page_9_Picture_45.jpeg)

 $\mathsf{PT}\bigcirc\limits^{\sigma}\mathcal{Z}\rightarrow\mathsf{P}\bigcirc\limits^{\bullet}\mathsf{L}\bigcirc\mathsf{L}$ 

14:19

19/07/2017

![](_page_9_Picture_2.jpeg)

# Computador

![](_page_10_Picture_4.jpeg)

![](_page_11_Picture_21.jpeg)

YН

Ō

![](_page_12_Picture_1.jpeg)

#### ichthrough > Computador > Windows7\_OS (C:) > Users > Paula > Downloads > Módulo Enade cobalto >

Abrir v Organizar v Compartilhar com ▼ Imprimir Gravar Nova pasta Nome Data de modificaç... Tipo Tamanho **X** Favoritos La Área de Trabalho Ciencias Economicas \_1113667\_concluinter  $11/07/20191937$  Decumento de Iq.  $2 KB$ **Abrir Downloads** Ciencias Economicas \_1113667\_ingressar 4 KB Imprimir **E** Locais Ciencias Economicas \_1113667\_ingressar  $1$  KB Editar **C** Google Drive D Edit with Notepad++ **Bibliotecas Exercise Convert to PDF with Nitro** Documentos Combine files with Nitro  $\Box$ Imagens Abrir com Músicas C Enviar para outro dispositivo com o SHAREit Vídeos Compartilhar com Computador **2** Varrer arquivos selecionados com o Avira Windows7\_OS (C:) Adicionar para o arquivo... C:) Lenovo\_Recovery (Q:) 這 Adicionar para "Ciencias Economicas 1113667 concluintes.rar" € Comprimir e enviar por e-mail... **Gu** Rede € Comprimir para "Ciencias Ec...icas \_1113667\_concluintes.rar" e enviar por e-mail Restaurar versões anteriores Enviar para  $\mathbf{r}$ Recortar Copiar Criar atalho Excluir Renomear Propriedades

Ciencias Economicas \_1113667\_concluintes Data de modificaç... 11/07/2018 18:27 Data da criação: 11/07/2018 18:27 Documento de Texto Tamanho: 1,05 KB

![](_page_13_Picture_4.jpeg)

 $\bullet$   $\bullet$   $\bullet$  Pesquisar Módulo Enade cobalto

第▼ 日

 $\Omega$ 

 $\mathbf Q$ 

![](_page_14_Picture_1.jpeg)

![](_page_15_Picture_34.jpeg)

**[¥]** 

 $\bullet$ 

EG

![](_page_16_Picture_14.jpeg)

11/07/2018

**Address** 

![](_page_17_Picture_8.jpeg)

![](_page_18_Picture_8.jpeg)

![](_page_19_Picture_8.jpeg)

![](_page_20_Picture_8.jpeg)

# Computador

![](_page_21_Picture_4.jpeg)

![](_page_22_Picture_8.jpeg)

![](_page_23_Picture_8.jpeg)

![](_page_24_Picture_8.jpeg)

![](_page_25_Picture_8.jpeg)

![](_page_26_Picture_8.jpeg)

![](_page_27_Picture_8.jpeg)

![](_page_28_Picture_8.jpeg)

![](_page_29_Picture_8.jpeg)

# Computador

![](_page_30_Picture_4.jpeg)

![](_page_31_Picture_8.jpeg)

![](_page_32_Picture_8.jpeg)

![](_page_33_Picture_8.jpeg)

![](_page_34_Picture_8.jpeg)